## Remote (Client)

**import** XLoBorg

# network stufff server **=** "modelb"

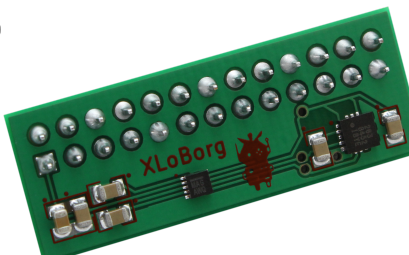

```
# setup for the accelerometer
XLoBorg.printFunction = XLoBorg.NoPrint
XLoBorg.Init()
```
# make the socket connection sock **=** socket**.**socket**(**socket**.**AF\_INET**,** socket**.**SOCK\_DGRAM**)** message **=** '%+01.4f,%+01.4f,%+01.4f' \ **%** XLoBorg**.**ReadAccelerometer**()** sock**.**sendto**(**message**, (**server**,** port**))** time**.**sleep**(0.005)**

# length of moving average array  $AI = 20$ 

**import** socket **import** select **import** pygame **import** time **import** numpy **import** math **import** datetime **import** random

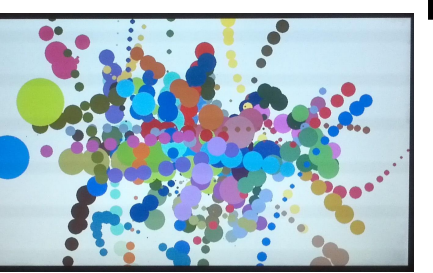

# array index for accelerometer data  $Ai = 0$ 

# store gravity when fast is detected..  $GY = Q$  $GY = 0$  $GZ = 1$ 

# initialization # ============== # port to listen on

 $#$  ==============

# polar gravity  $PGR = 0$  $PGA = -math$  $PGB = 0$ 

port **= 5005**

# screen gravity  $PSGR = 1$  $PSGA = -math$  $PSGB = 0$ 

# accelerometer values  $AX = 0$  $AY = 0$  $AZ = 0$ 

# setup networking sock **=** socket**.**socket**(**socket**.**AF\_INET**,** socket**.**SOCK\_DGRAM**)** # UDP sock**.**bind**((**"0.0.0.0"**,** port**))** sock**.**setblocking**(0)**

# screen solution XRES **= 1920** YRES **= 1080**

# setup display pygame**.**init**()** screen **=** pygame**.**display**.**set\_mode**((**XRES**,** YRES**))** # reset to white screen**.**fill**((255, 255, 255))** # push white pygame**.**display**.**flip**()**

if  $(x > 0)$ : y **= -**math**.**atan2**(**Z**,** X**)** z **=** math**.**asin**(**Y **/** x**) else:** y **= 0** z **= 0 return (**x**,** y**,** z**)**

 $fast = 0$  $notfast =  $\theta$$ running  $= 1$ **while** running**:**

# accelerometer storage for moving average AXa **=** numpy**.**zeros**((**AL**, 1))** AYa **=** numpy**.**zeros**((**AL**, 1))** AZa **=** numpy**.**ones**((**AL**, 1))**

> # no changes made to the screen so far  $draw = 0$

# rotated for screen accelerometer values  $GAX = 0$  $GAY = 0$  $GAZ = 0$ last  $G = 0$ # timing information last\_time **=** time**.**time**();** # brush info BX **= 0** # position  $BY = 0$ VX **= 0** # velocity VY **= 0** P **= 0** # amount of paint on brush S **= 0** # distance brush has traveled last stroke  $= 0$ # seed random number generator random**.**seed**(**time**.**time**())**  $\#$  ========= # functions  $#$  ========= **def** polar**(**X**,** Y**,** Z**):** x **=** numpy**.**linalg**.**norm**([**X**,** Y**,** Z**])**

> **def** cartesian**(**X**,** A**,** B**):** x **= 0** # don't bother - isn't used  $y = X * \text{math.sin}(B) * \text{math.sin}(A)$  $z = X * \text{math.}$ **return (**x**,** y**,** z**)**

```
# =============
# main program
# =============
```
 # move time forward dt **=** time**.**time**() -** last\_time last\_time **=** time**.**time**()**

## # check for keyboard input

 event **=** pygame**.**event**.**poll**() if** event**.**type **==** pygame**.**QUIT**:** running **= 0 elif** event**.**type **==** pygame**.**KEYDOWN**: if** event**.**key **==** pygame**.**K\_q**:** running  $= 0$  **elif** event**.**key **==** pygame**.**K\_r**:** screen**.**fill**((255, 255, 255))**

**import** socket **import** time port **= 5005 while** True**:**  $draw = 1$  **elif** event**.**key **==** pygame**.**K\_s**:** filename **=** "%i.png" **%** time**.**time**()** pygame**.**image**.**save**(**screen**,** filename**)**  $#$  ===================== # networking & sensor  $#$  ===================== result **=** select**.**select**([**sock**], [], [], 0) if** len**(**result**[0]) > 0:** # read in data data **=** result**[0][0].**recvfrom**(1024)** a **=** data**[0].**split**(**","**)** AXa**[**Ai**] =** float**(**a**[0])** AYa**[**Ai**] =** float**(**a**[1])** AZa**[**Ai**] =** float**(**a**[2])**  $Ai = Ai + 1$  $i$ **f** Ai  $==$  Al:  $Ai = 0$  # moving averages for acceleration AX **=** numpy**.**sum**(**AXa**) /** AL AY **=** numpy**.**sum**(**AYa**) /** AL AZ **=** numpy**.**sum**(**AZa**) /** AL # combined acceleration for # working out resting gravity A **=** math**.**fabs**(**numpy**.**linalg**.**norm**([**AX**,** AY**,** AZ**]) - 1)** # in a slow moment store most recent # direction of the gravitational field **if** A **< 0.02 and (**last\_time **-** last\_G**) > 0.12:**  $GX = AX$  $GY = AY$  $GZ = AZ$  **(**PGR**,** PGA**,** PGB**) =** polar**(**GX**,** GY**,** GZ**)** last\_G **=** last\_time # rotate to screen coordinates # and subtract gravity **(**PAR**,** PAA**,** PAB**) =** polar**(**AX**,** AY**,** AZ**) (**GAX**,** GAY**,** GAZ**) =** cartesian**(**PAR**,** PAA **-** PGA **+** PSGA**,** PAB **-** PGB **+** PSGB**)**  $GAY = GAY - PGR$  $#$  ==================== # paintbrush physics  $#$  ======================= # acceleration detection for paint strokes A **=** numpy**.**linalg**.**norm**([**GAY**,** GAZ**])** # detect moving quickly **if**  $A > 0.4$  **and** fast **!= 1 and**  $\setminus$  last\_time **-** last\_stroke **> 0.5:** fast  $= 1$  $not$ fast =  $\theta$  scale **=** random**.**random**() \* 0.5 + 0.5** BX **=** YRES **\*** GAY **\*** scale **+** XRES **/ 2 +** \ random**.**randint**(-**XRES**/4,** XRES**/4)** BY = YRES  $*$  GAZ  $*$  scale + YRES / 2 + \ random**.**randint**(-**YRES**/7,** YRES**/7)**  $VX = 0$  **if** draw **== 1:** pygame**.**quit**()**

## Display (Server)  $\qquad \qquad \text{Open} \ \{ \text{Art} \} \ \text{\text{lech}} \ \;$  Pi Brush: Python Source Code

```
VY = 0P = 100 COLR = random.randint(0, 255)
     COLG = random.randint(0, 255)
    COLB = random.random(<math>0, 255</math>) # detect stopping
if fast == 1 and (A < 0.1 or ((BX > (XRES + 200)or BX < -200) and (BY > (YRES + 200) \
            or BY < -200)) or P < = 0):
     notfast = notfast + dt
     if notfast >= 0.12:
         fast = 0
        BX = 0BY = 0 last_stroke = last_time
 if fast == 1:
     # accelerate the paint brush
     VX = VX - GAY * dt * 170
     VY = VY - GAZ * dt * 170
     BX = BX + VX * dt * 120
     BY = BY + VY * dt * 120
     # add splotches.... high velocity big 
     # splotches far apart, low small close
     if P > 0:
         V = numpy.linalg.norm([VX, VY])
        S = S + V d = A * random.randint(3, 5) * 25 + V
         if S > d:
            S = S - dP = P - pow(A*4, 2) * math.pi pygame.draw.circle(screen, (COLR, COLG,
                      COLB), (int(BX), int(BY)), int(A*45))
             draw = 1 # push updates to the screen
                              accelerometer sensor unithttp://Pi.GATE.ac.uk/
```
pygame**.**display**.**flip**()**

mid-development photograph